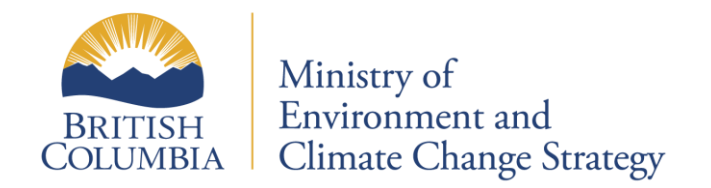

# **BC Environmental Monitoring System**

**(EMS)**

**Electronic Data Transfer using the Internet based Web Page**

**EMS File Format**

USER OVERVIEW

## **CONTENT**

Instruction Summary

## **Appendix A**

1.0 EMS File Format for Regular Samples

2.0 EMS File Format for Continuous Samples

## **Appendix B**

- 1.0 Example of an EMS File Format for Regular Samples
- 2.0 Examples of EMS QA Index/Error Reports

## INSTRUCTION SUMMARY

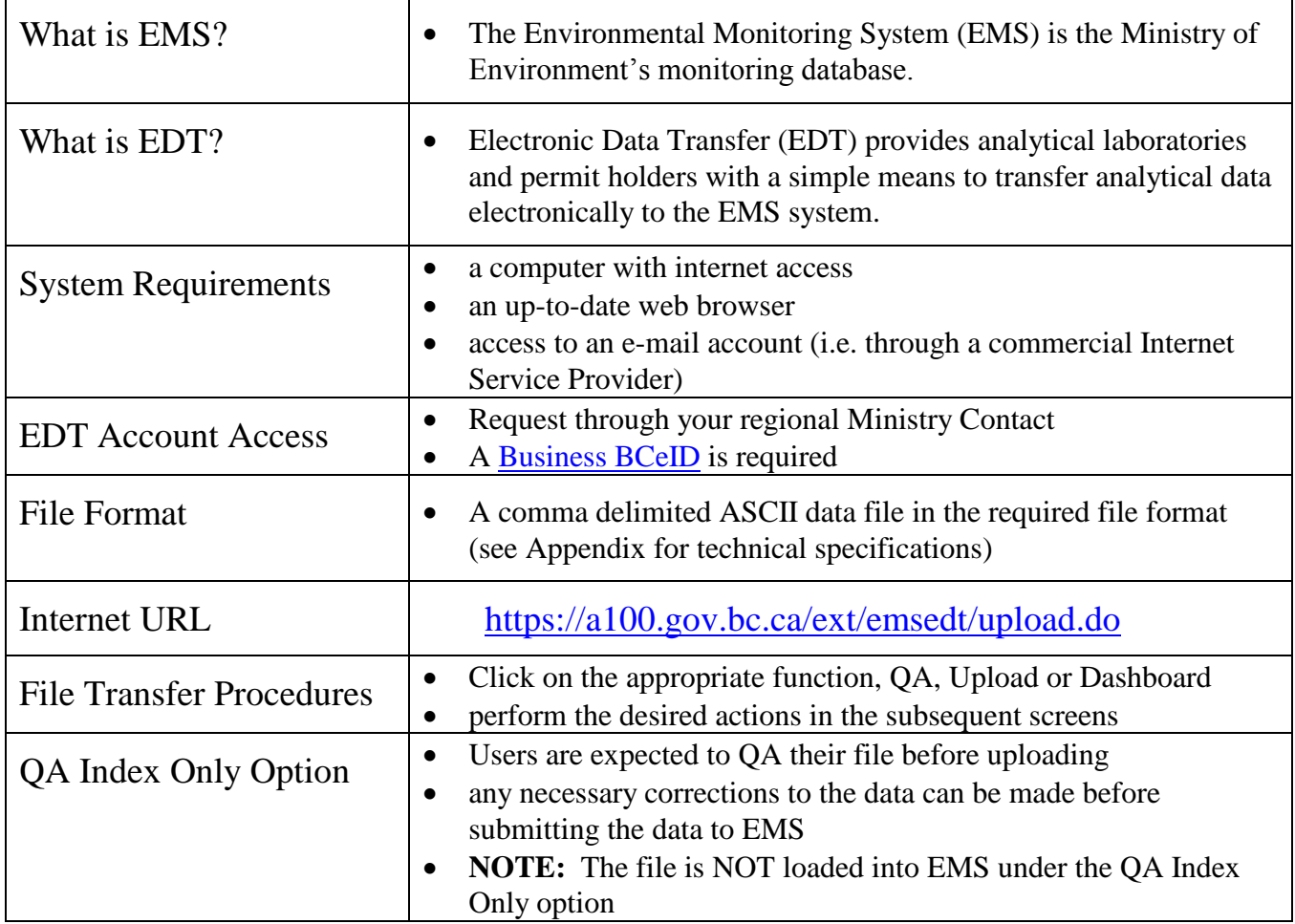

# **Appendix A**

## **1.0 EMS File Format for Regular Samples**

This document describes the content and format for files electronically transferred to EMS by a lab. The record types identified below are mandatory and must be submitted.

- Header Record
- Regular Sample
- Result
- Trailer Record

Sample and Result records are logically linked. Therefore, the Regular Sample Record must be followed by the Result Record(s) associated with that sample. In addition, a Header and Trailer record are added for validation. **They must always be present.** The columns for each type are defined below.

The file must be comma delimited ASCII. Text values (i.e. comment fields) should be enclosed with double-quotes. The record length will be variable with data fields in the order described below for each record type.

#### **Note: Mandatory columns are underlined and bold.**

**Note: Fields are not case sensitive.**

#### **HR - Header Record**

- The header record in the file identifies the source. It identifies the e-mail address of the person who sent the file.
- There is only one header record in the file and it must be present. It must be the first physical record in the file.

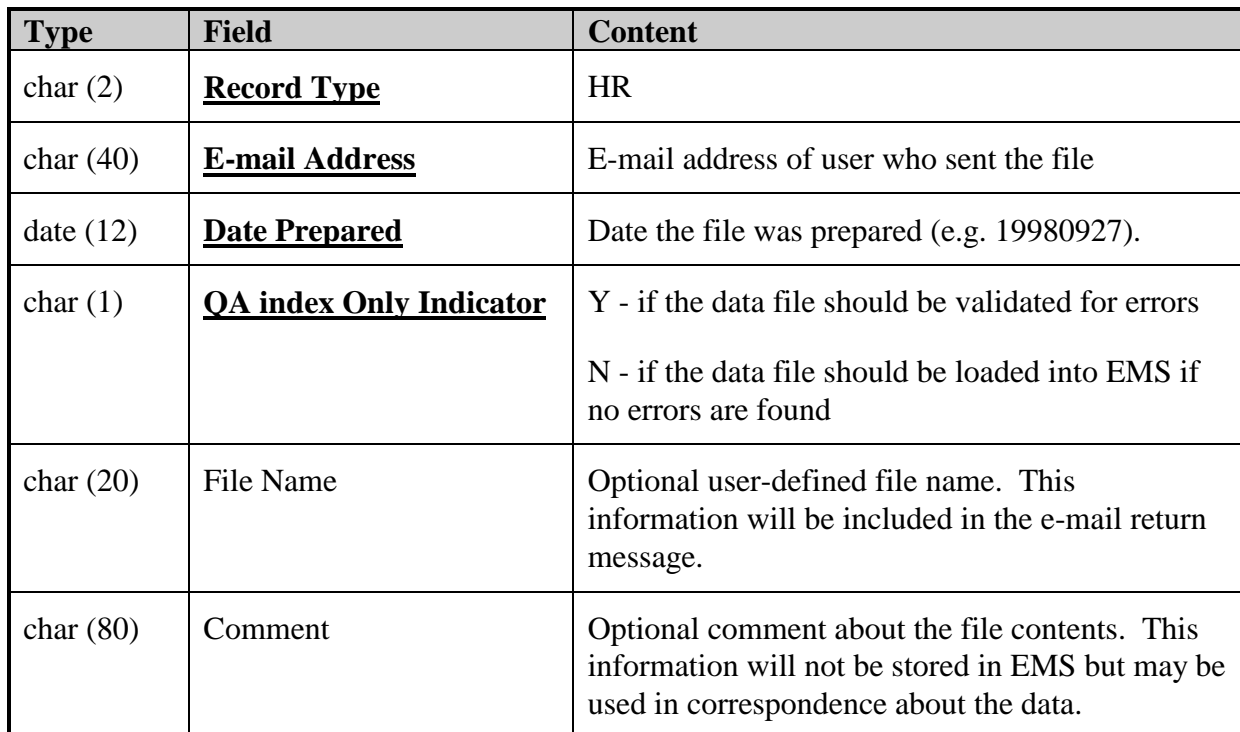

#### **RS - Regular Sample Record**

- The Regular Sample record identifies sample information that is common to the Result records that follow.
- The following fields are found in the 'RS' record:

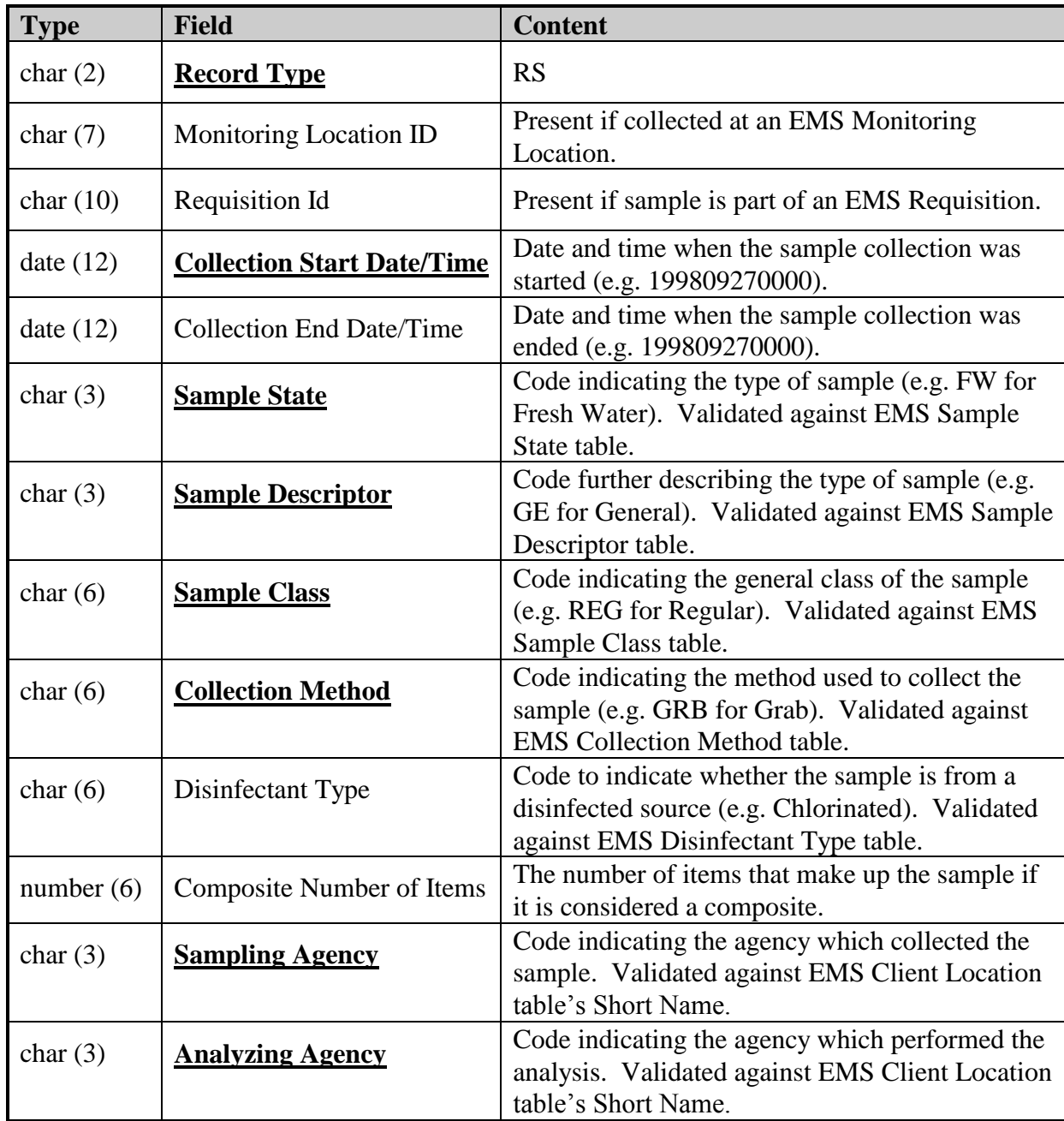

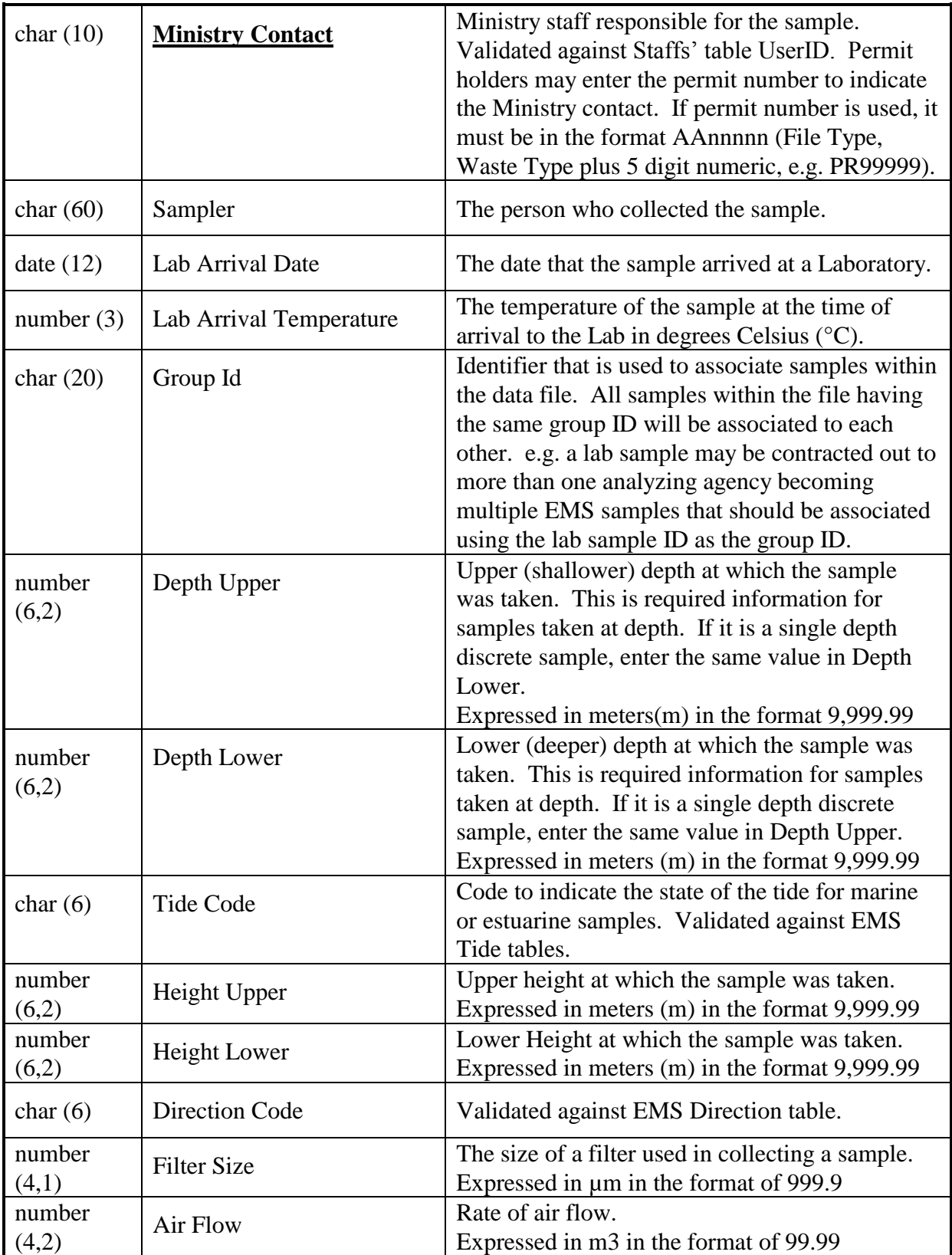

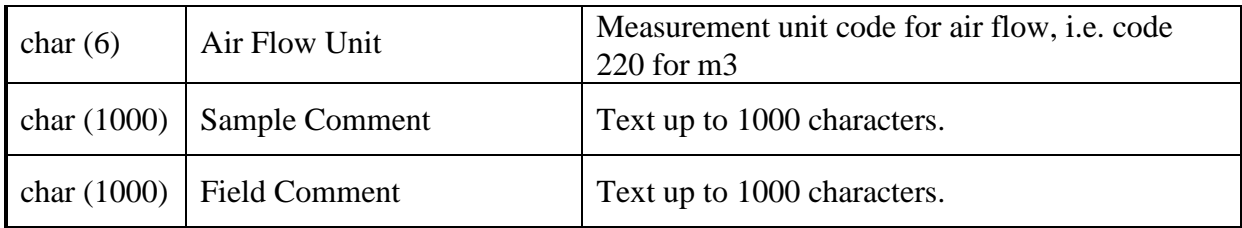

#### **RR - Result Record**

- The Result record identifies the information specific to a Regular Sample record if the result type is not a continuous summary. Many result records may be present for one sample record.
- The following fields are found in the RR record:

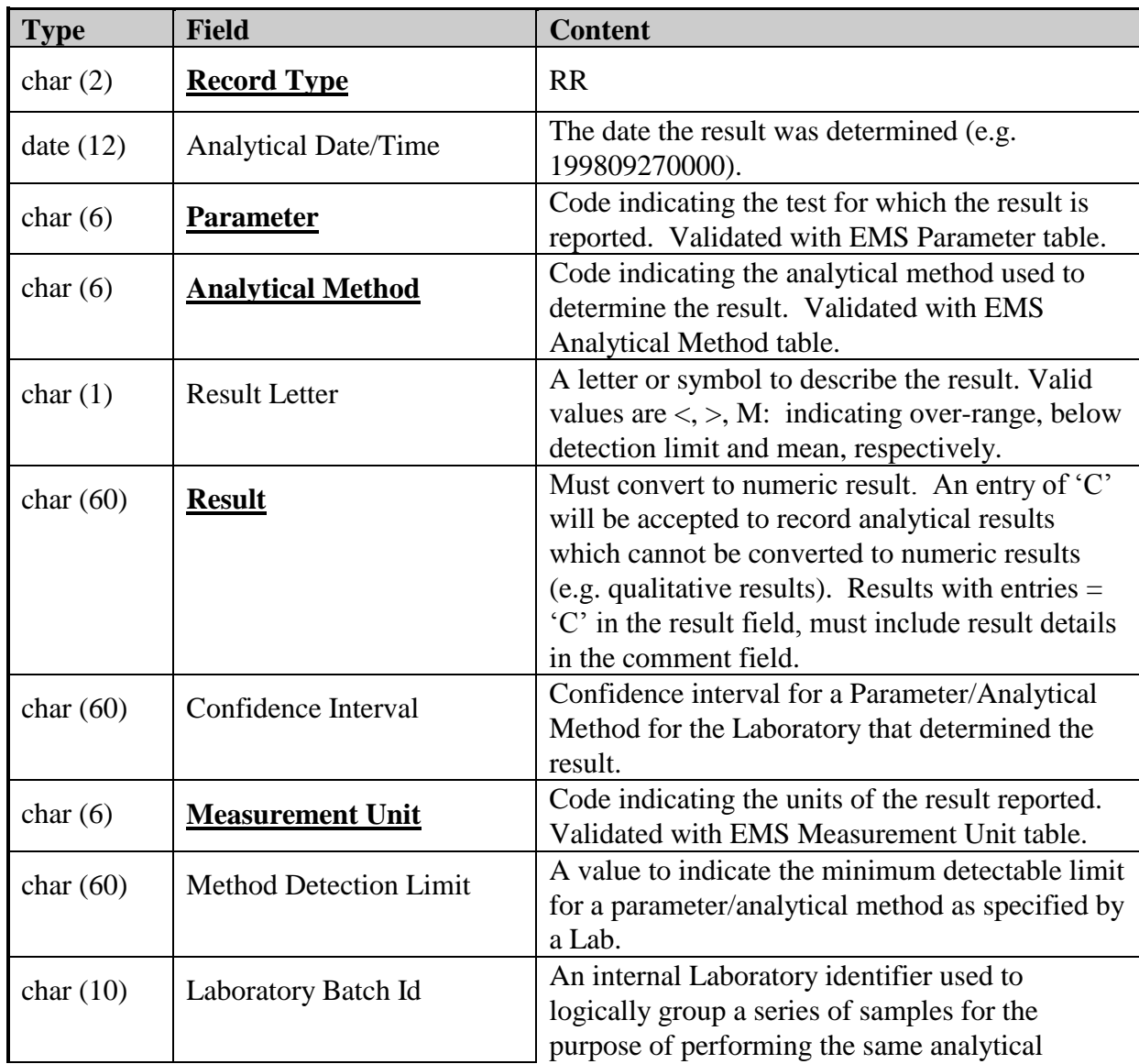

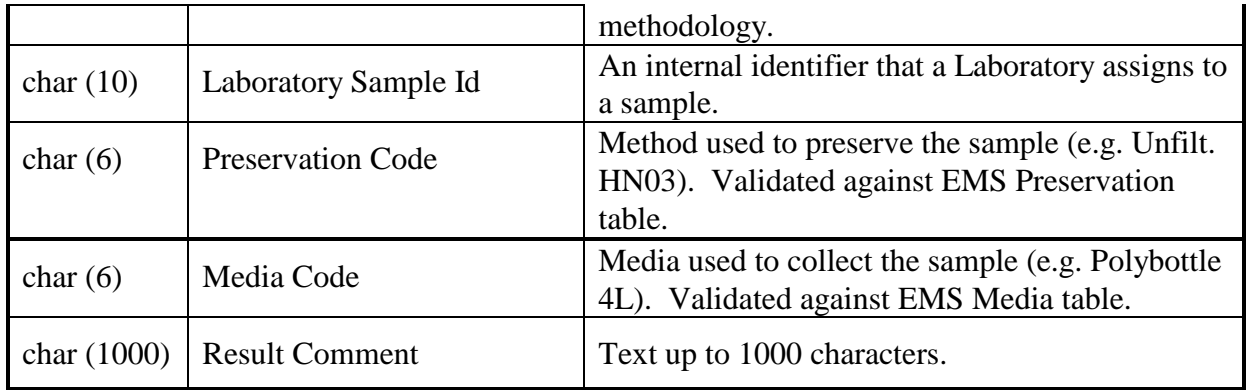

#### **TR - Trailer Record**

• The trailer record will be used to validate that the transmission of the file has been successful by identifying that the last record has been received.

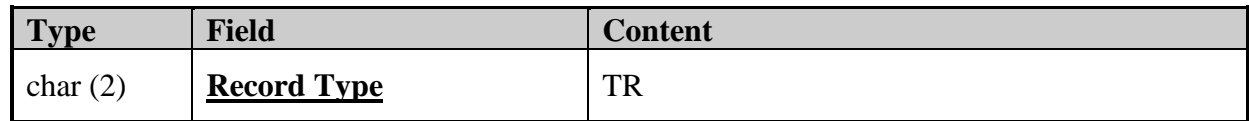

### **2.0 EMS File Format for Continuous Samples**

This document describes the content and format for files electronically transferred to EMS for continuous samples. The record types that are submitted for continuous samples are:

- Header Record
- Continuous Summary Sample
- Continuous Summary Result
- Trailer Record

Sample and Result records are logically linked. Therefore, the Continuous Summary Record must be followed by the Continuous Result Record(s) associated with that sample. In addition, a Header and Trailer record are added for validation. **They must always be present**. The columns for each type are defined below.

The file must be comma delimited ASCII with text values enclosed with double-quotes. The record length will be variable with data fields in the order described below for each record type.

#### **Note: Mandatory columns are underlined and bold.**

#### **Note: Fields are not case sensitive.**

#### **HR - Header Record**

- The header record in the file identifies the source. It identifies the e-mail address of the person who sent the file.
- There is only one header record in the file and it must be present. It must be the first physical record in the file.

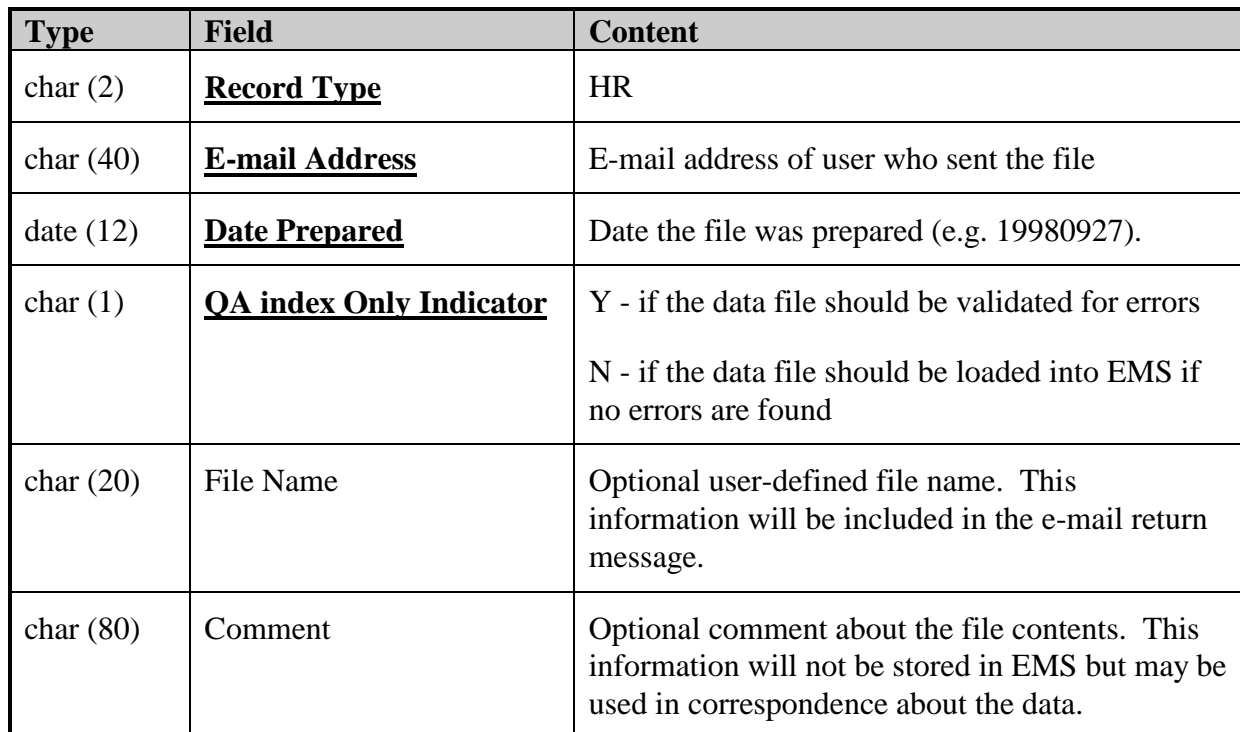

#### **CS - Continuous Summary Sample Record**

- The Continuous Summary Sample Record identifies sample information that is common to the Result records that follow.
- The following fields are found in the 'CS' record:

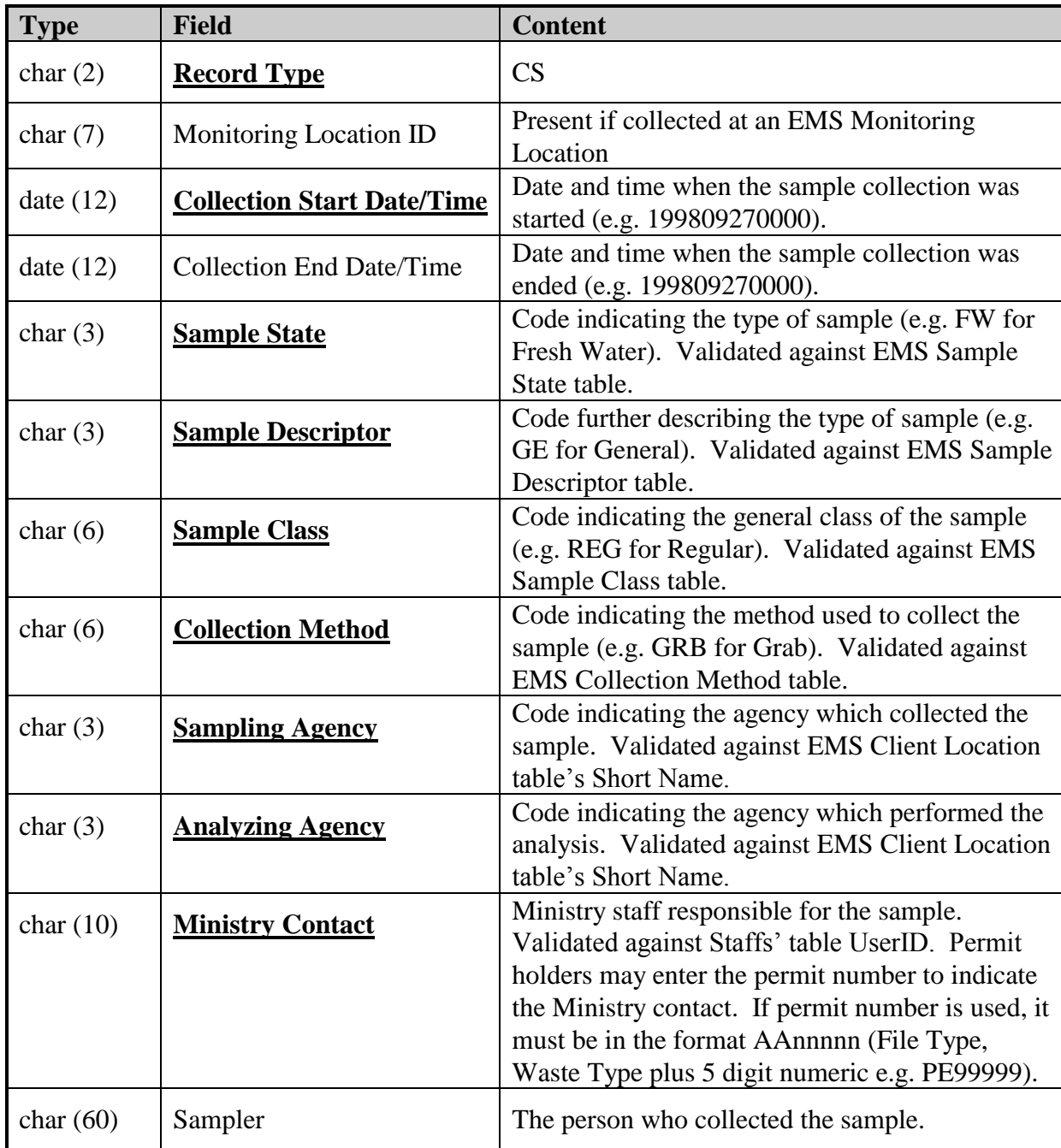

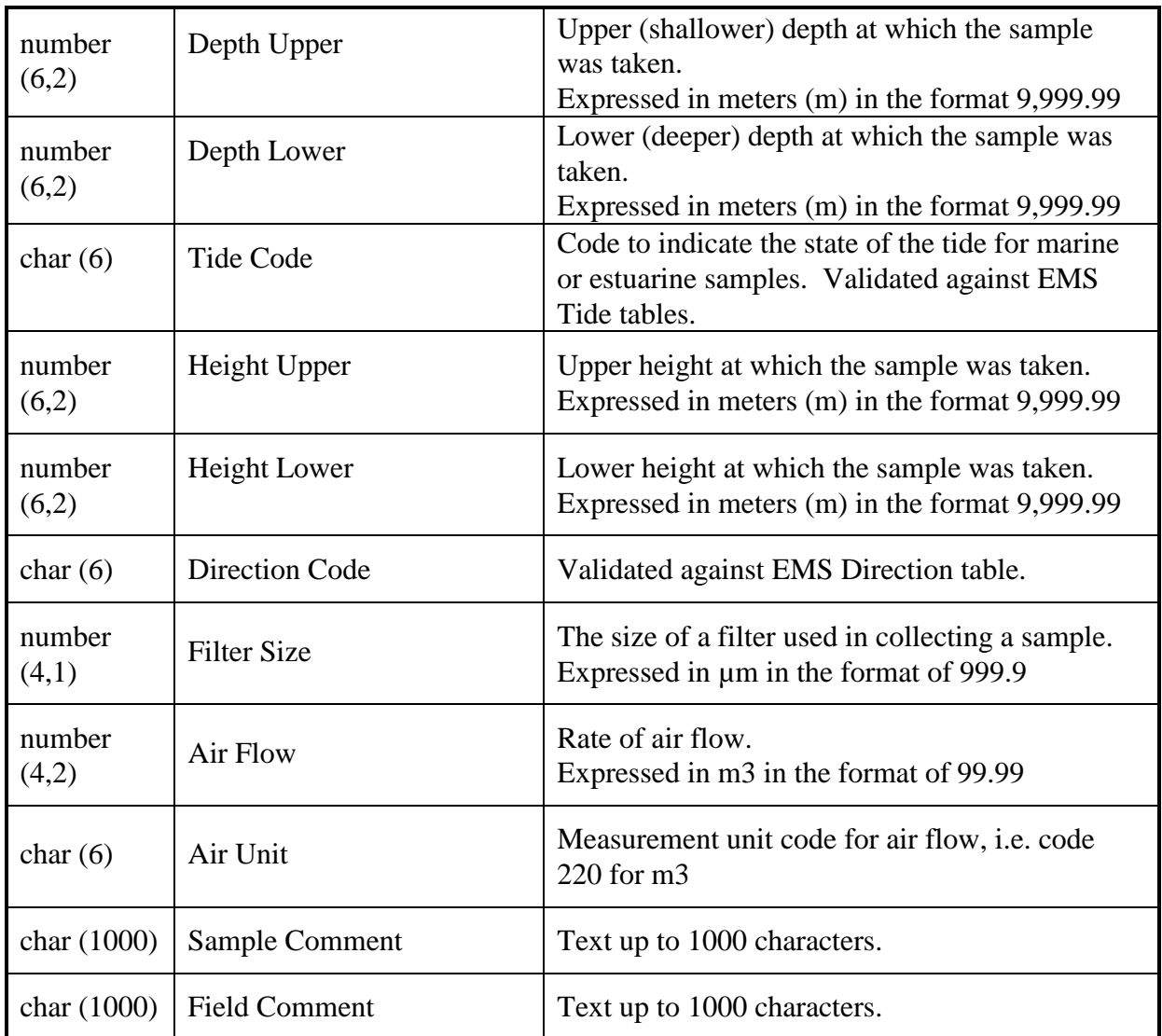

#### **CR - Continuous Summary Result Record**

 The Continuous Result record identifies the information specific to a Regular Sample record where the result type is continuous. Many result records may be present for one sample record.

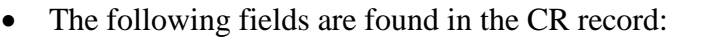

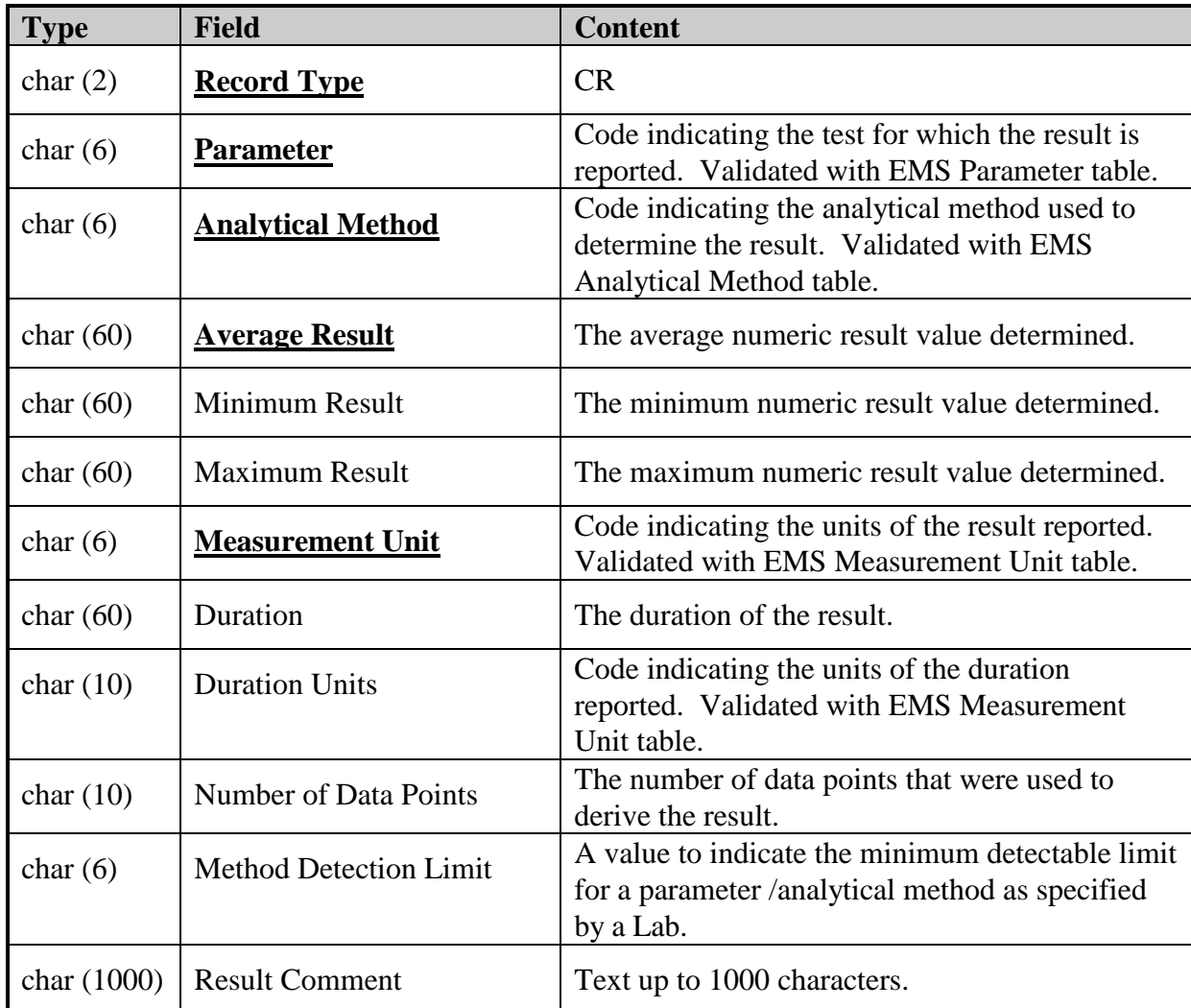

#### **TR - Trailer Record**

• The trailer record will be used to validate that the transmission of the file has been successful by identifying that the last record has been received.

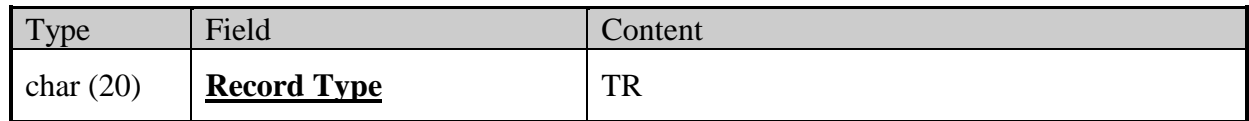

## **Appendix B**

## **1.0 Example of an EMS File Format for Regular Samples**

HR,NELLIE.PEPPIN@GEMS7.GOV.BC.CA,19981012,N,Testfile,"Sent by web." RS,E223619,,199808010000, ,WW,FR,REG,GRB,,,PE,PE,NPEPPIN,JOE BLOW RR,,0004,XM15,,7.5,,005 RR,,0008,X049,,69,,001 RR,,0115,X013,,78,,001 RR,,P--T,X247,,23,,002 RR,,0018,XM10,,4567,,035 RS,E223619,,199809010000, ,WW,FR,REG,GRB,,,PE,PE,NPEPPIN,JOE BLOW RR,,0004,XM15,,6.8,,005 RR,,0008,X049,,70,,001 RR,,0115,X013,,76,,001 RR,,P--T,X247,,20,,002 RR,,0018,XM10,,1234,,035 TR

#### **2.0 Examples of EMS QA Index/Error Reports**

1. Example message received from EMS indicating all data has been processed and successfully submitted to EMS.

*From: EMS (ems@envux1.env.gov.bc.ca) To: Nellie.Peppin@gems7.gov.bc.ca Subject: EDT: Train Load Results: Testfile Date: Thursday, October 15, 1998 1:25PM*

*QA Index Only: FALSE Users Original File: Testfile*

*1998-10-15 13:25* 

*PL/SQL procedure successfully completed.*

*#OK#nellie.peppin@gems7.gov.bc.ca Users Original Filename: Testfile #STOP# No errors were found during indexing of data to EMS*  ============================================================

*PL/SQL procedure successfully completed.*

*1998-10-15 13:25*

2. Example message received from EMS indicating all data has been processed and the file failed EMS validation checks. The file was rejected and the errors in this file have to be corrected by the data provider and resubmitted to EMS. Keyfields identifying the errors are bolded for this example.

*From: EMS (ems@envux1.env.gov.bc.ca) To: Nellie.Peppin@gems7.gov.bc.ca Subject: EDT: Train Load Results: Testfile Date: Thursday, October 15, 1998 1:25PM*

*QA Index Only: FALSE Users Original File: Testfile*

*1998-10-15 13:25* 

*PL/SQL procedure successfully completed.*

*#START#nellie.peppin@gems7.gov.bc.ca Users Original Filename: Testfile The following warnings/errors were found during the import of data to EMS Data will have to be corrected if Errors were found and resubmitted to EMS If you have any questions please contact the ministry contact listed below* 

*Except for any records identified below, all data included in this file have been assigned a QA index of C. The QA index assigned to this data may be modified by EMS if/when additional QA information is included/received by the system.* 

============================================================

*--------------------------------------------------------------------------- ----- Ministry Contact: Nellie Peppin E-Mail Address: Nellie.Peppin@gems7.gov.bc.ca* 

--------------------------------------------------------------------------- -----

*ERROR : Duplicate Result found for EMS ID: E223619 Sample Date: 01-AUG-98 Parm*

*Code: 0008 Analytical Method: X049 Analytical Date:* 

*ERROR : Invalid Measurement Unit Code Found : 100 for EMS ID : E223619 Sample* 

*Date : 199808010000 Parm Code : 0115 Analytical Method: X013 ERROR : Invalid Parameter Code Found : 0444 for EMS ID : E223619 Sample Date :*

*199808010000 Analytical Method: XM15*

*ERROR : Parameter and Analytical Method not found in dictionary: for EMS ID : E223619 Sample Date : 199808010000 Parm Code : 0444 Analytical Method: XM15 #STOP#* 

*PL/SQL procedure successfully completed.*

*1998-10-15 13:44*